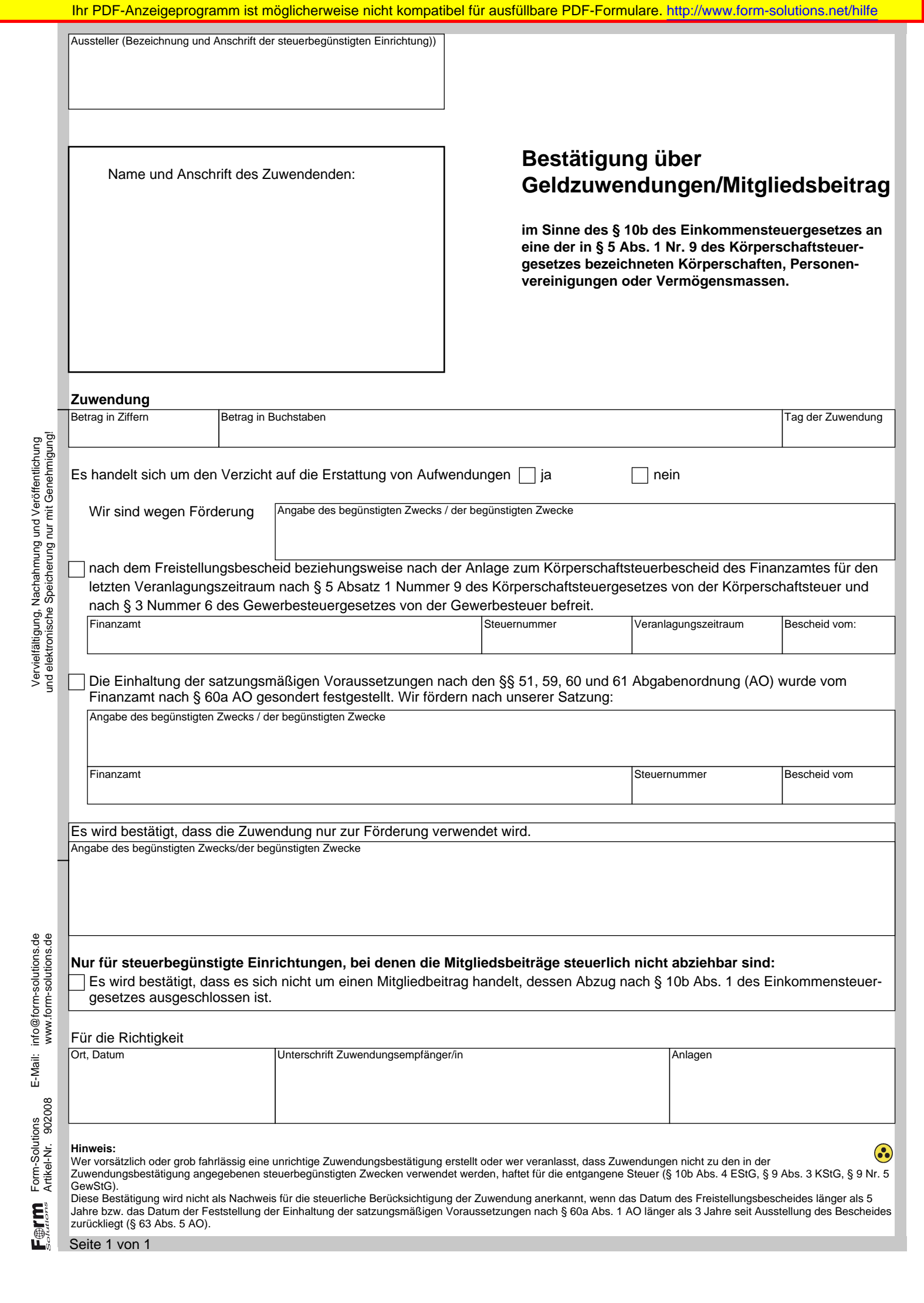

w